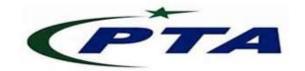

# Pakistan Telecom Authority, Islamabad

PTA Cyber Security Advisory No: 61 05-December-2019

**Threat Classification:** Cross-site Scripting (XSS) and Path traversal Vulnerabilities

Name: Fortinet FortiOS SSL VPN XSS and Path traversal vulnerabilities

**Affected Systems:** Affects the following products of Fortinet:

### XSS Vulnerability

FortiOS 6.0.0 to 6.0.4

FortiOS 5.6.0 to 5.6.7

• FortiOS 5.4.0 to 5.4.12

• FortiOS 5.2 branch and below

## Path traversal Vulnerability

- FortiOS 6.0.0 to 6.0.4
- FortiOS 5.6.3 to 5.6.7
- FortiOS 5.4.6 to 5.4.12

#### **Resolved versions:**

• FortiOS 5.4.13, 5.6.8, 6.0.5 or 6.2.0 and above

## **Summary:**

An attacker may perform a Cross-site Scripting (XSS) attack due to error/message handling parameter sanitization failure in the web portal of FortiOS SSL VPN. Also, a vulnerability in the same web portal may allow an attacker to download the system files of FortiOS through specially crafted HTTP requests resulting in sensitive information disclosure.

| Attack Severity | High                   |
|-----------------|------------------------|
| Attack Vector   | Network                |
| Attack Type     | XSS and Path traversal |

#### **Recommendations:**

- For official recommended upgrade path, visit following website link to fix the aforementioned vulnerabilities:
  - https://docs.fortinet.com/upgrade-tool
- Mitigating the impact of the said exploit may also be done by enabling two-factor authentication for SSL VPN users.
- In all cases, ensure the availability of stable version by the relevant vendor, before upgrade.
- Whenever required, access the system with minimal access rights and privileges.
- Use licensed antivirus and regularly obtain its latest updates with its real-time scanning capabilities enabled.
- Only use licensed software and avoid download/use of cracked and pirated software.
- Designate a PoC from your security / Network team (if yet not designated), for seeking assistance and reporting security issues.
- In case of any incident, please report to this office.